# **Natural Language Processing**

Lecture 14—10/20/2015 Jim Martin

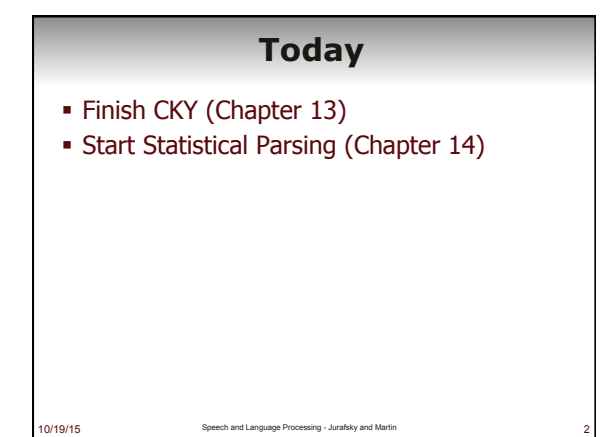

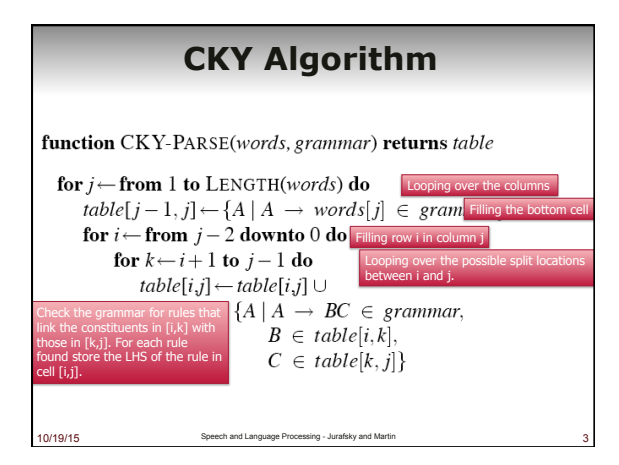

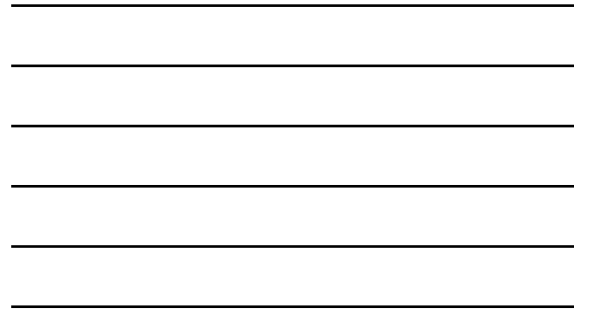

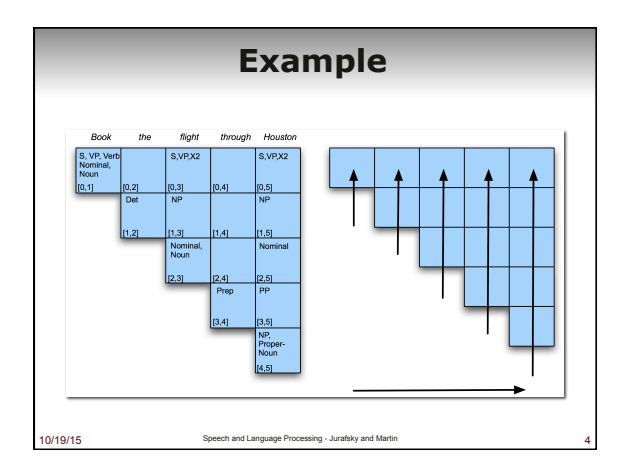

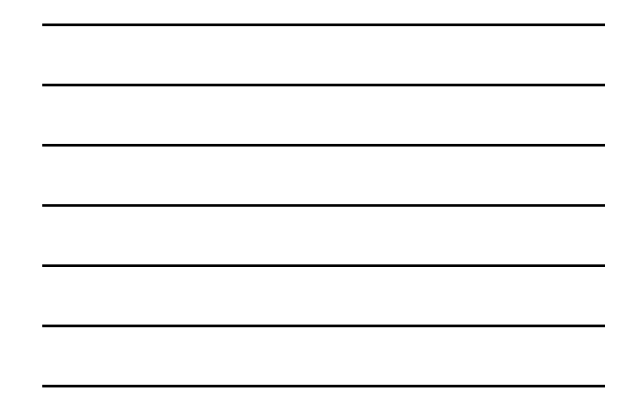

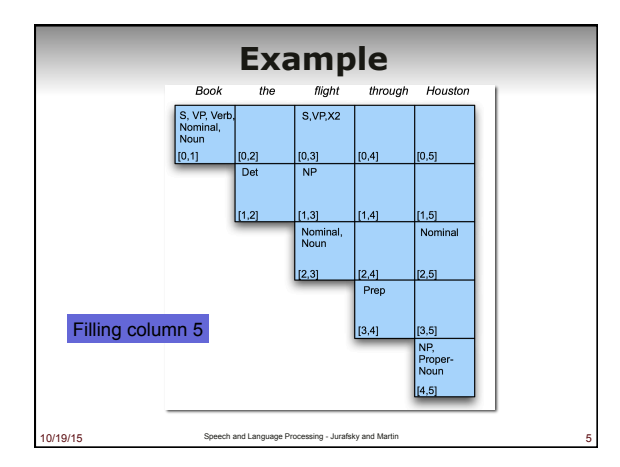

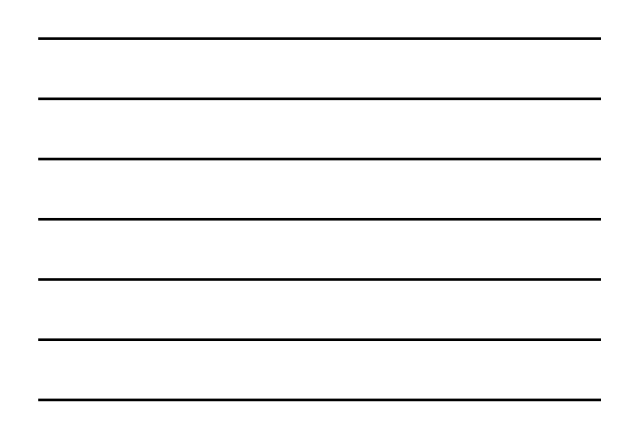

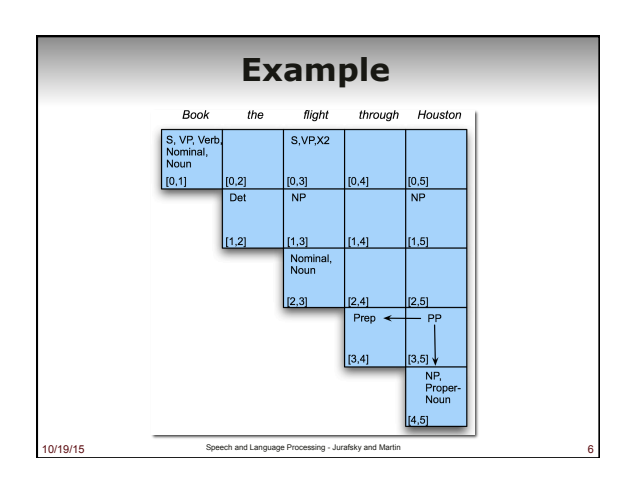

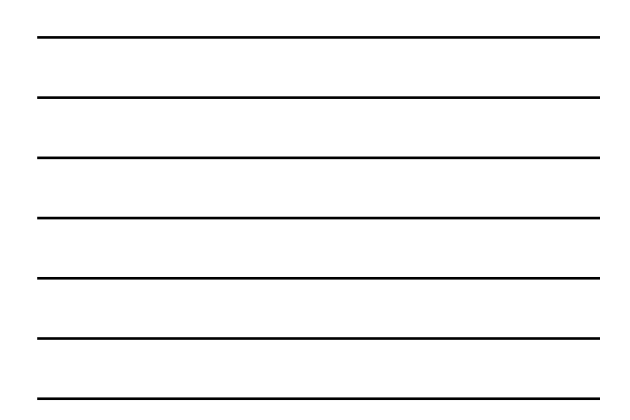

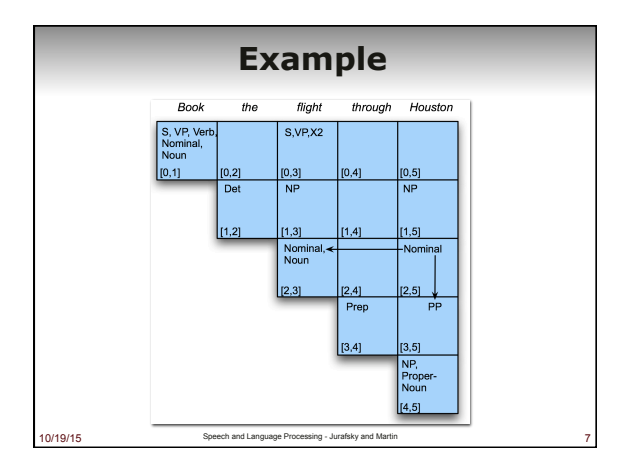

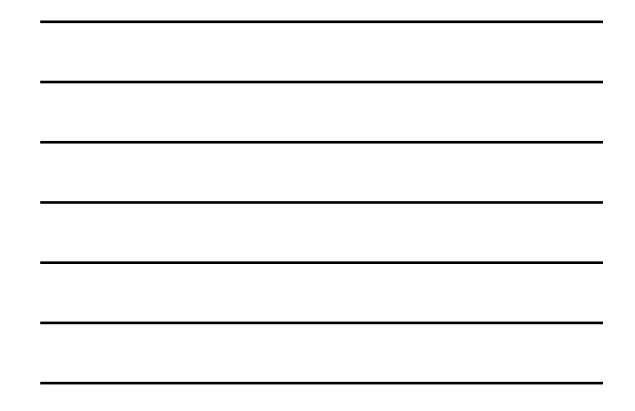

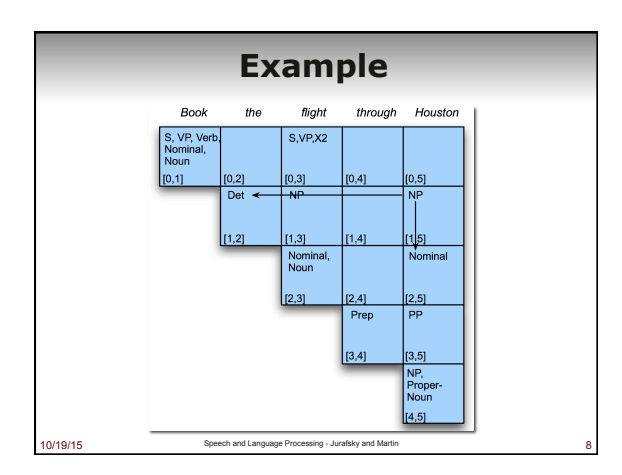

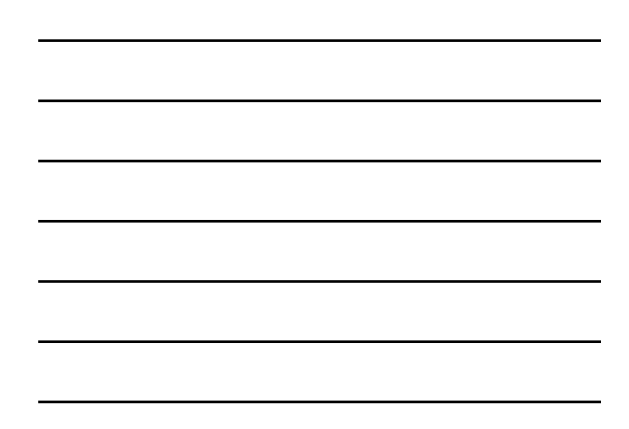

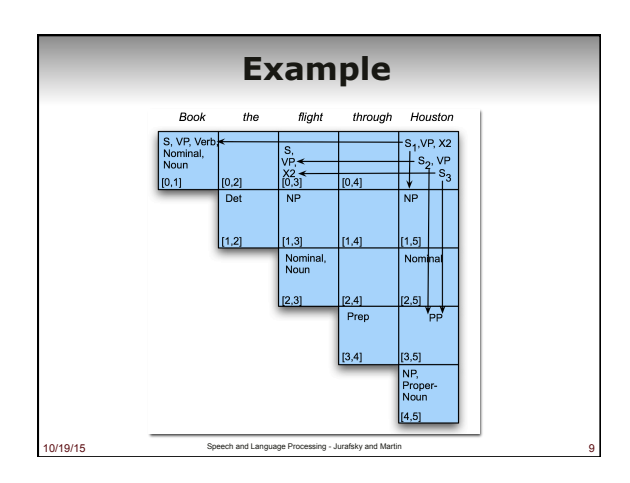

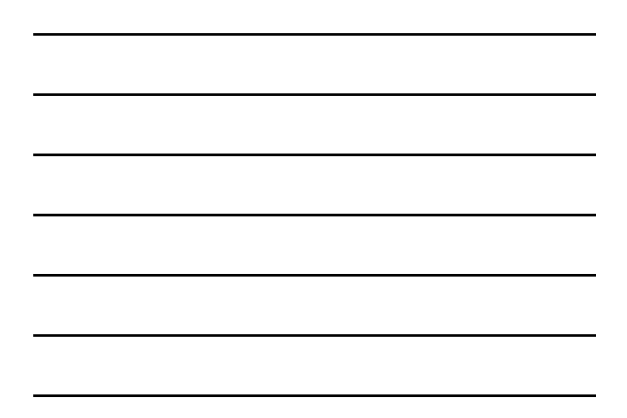

#### **Note**

§ An alternative is to fill a diagonal at a time. § That still satisfies our

10/19/15 Speech and Language Processing - Jura

- requirement that the component parts of each constituent/cell will already be available when it is filled in.
- § Filling a diagonal at a time corresponds naturally to what task?

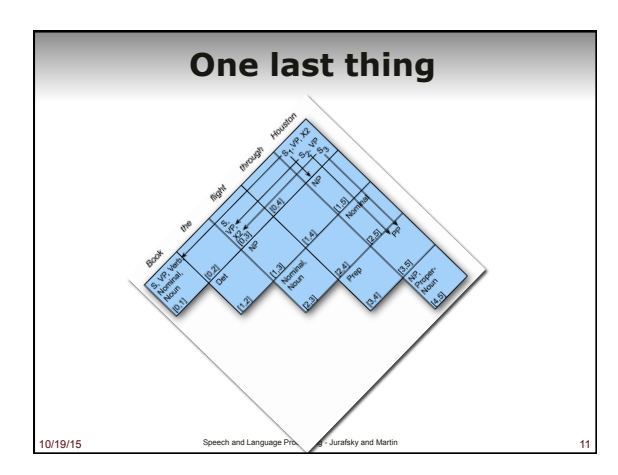

## **Getting the Best Parse**

- CKY ends with a table packed with all the possible parses (anchored by an S in  $[0,n]$
- § It can not select the "right" parse out of all the possible parses
- § Even if we knew what "right means"
- If we interpret "right" to mean "most probable" parse" we get our old friend
- 10/19/15 Speech and Language Processing Jurafsky and Martin 12 § Argmax P(Parse|Words)

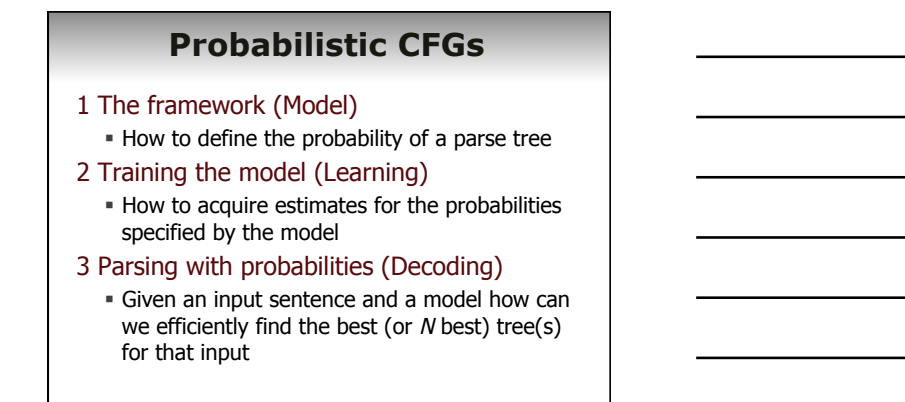

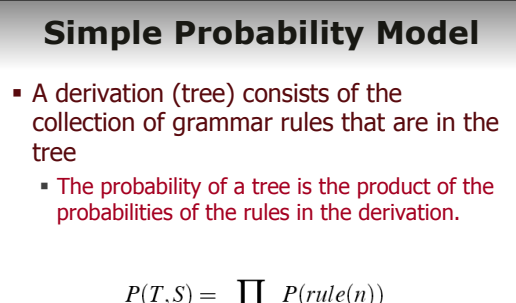

0/19/15 Speech and Language Processing - Jurafsky and Martin

$$
P(T,S) = \prod_{node \in T} P(rule(n))
$$

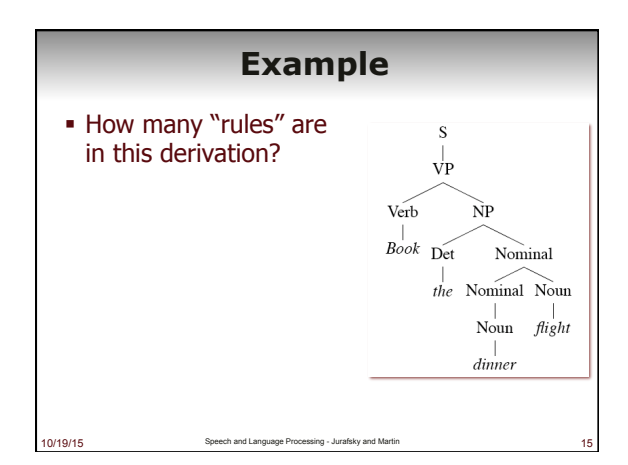

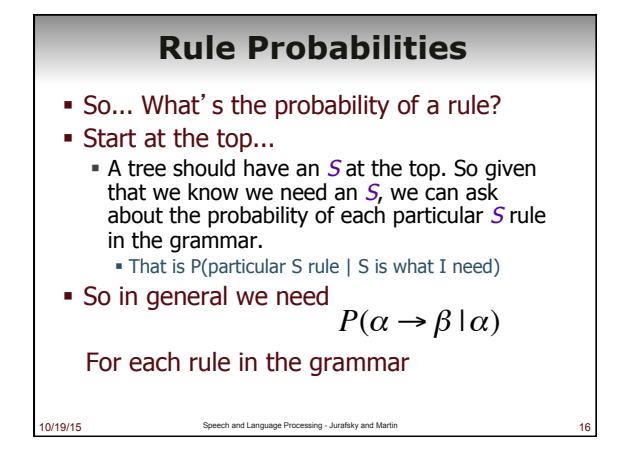

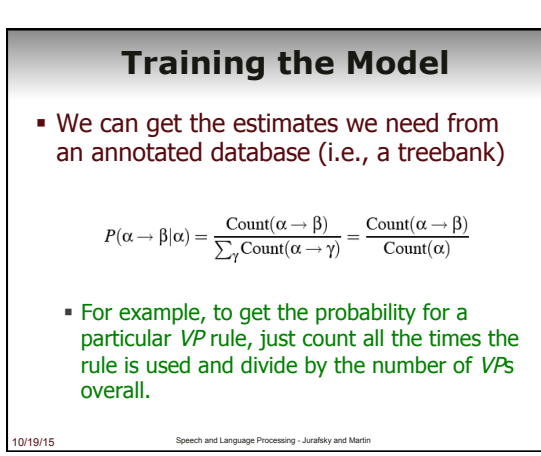

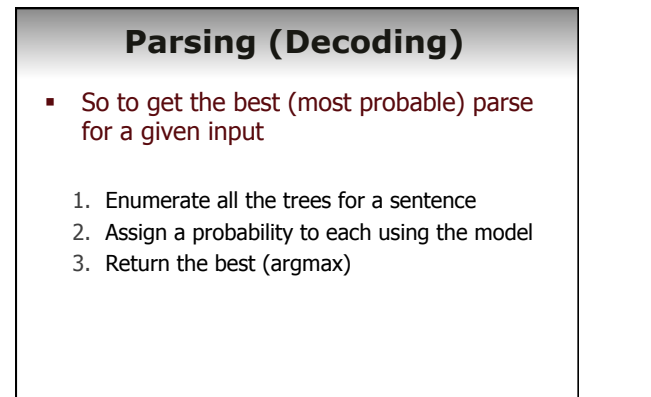

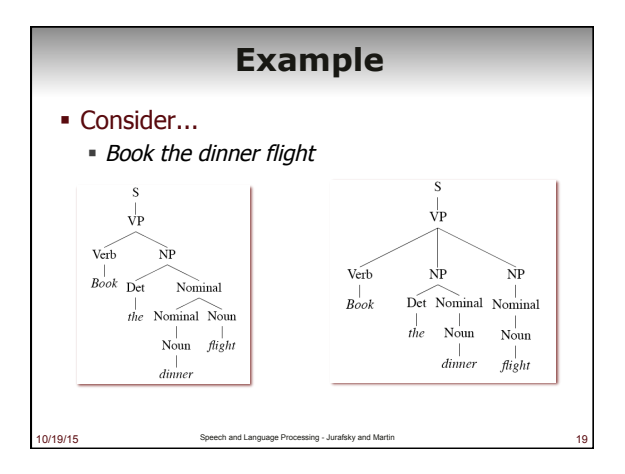

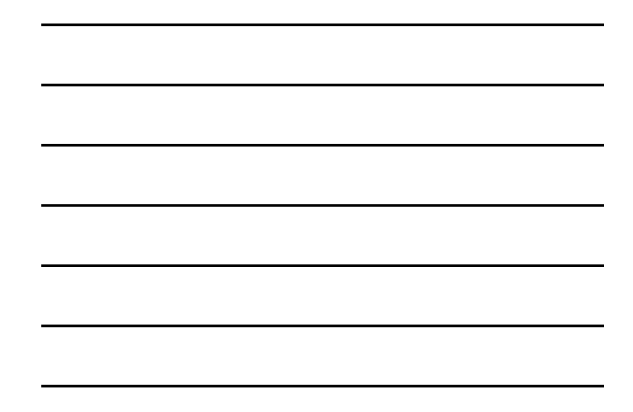

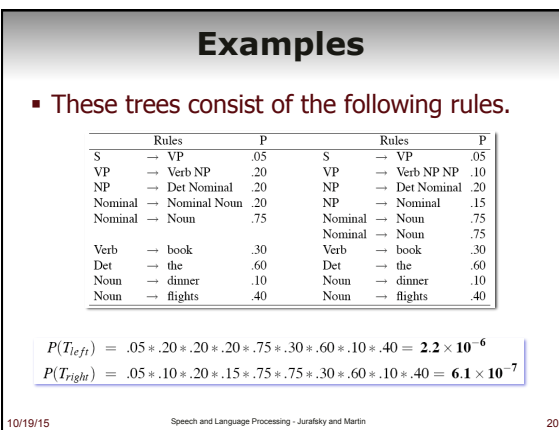

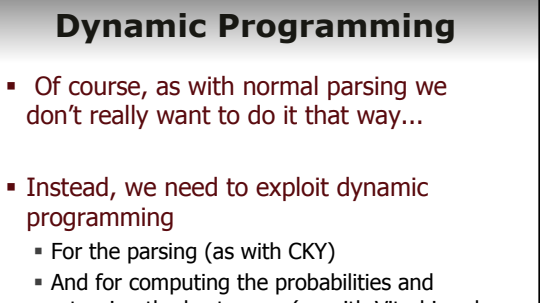

## returning the best parse (as with Viterbi and HMMs)

## **Probabilistic CKY**

- § Alter CKY so that the probabilities of constituents are stored in the table as they are derived
	- $\blacksquare$  Probability of a new constituent  $A$  derived from the rule  $A \rightarrow B C$ :
		- $P(A \rightarrow B C | A) * P(B) * P(C)$

10/19/15 Speech and Language Processing - Jurafsky and Martin

10/19/15 Speech and Language Processing - Jurafsky

10/19/15 Speech and Language Processing - Jurafsky and Martin 24

- Where P(B) and P(C) are already in the table given the way that CKY operates
- § What we store is the MAX probability over all the A rules for a given cell [i,j]

# **Probabilistic CKY**  function PROBABILISTIC-CKY(words, grammar) returns most probable parse and its probability for  $i \leftarrow$  from 1 to LENGTH(words) do for all {A | A  $\rightarrow$  words[j]  $\in$  grammar}<br>table[j - 1, j, A]  $\leftarrow$  P(A  $\rightarrow$  words[j])<br>for i $\leftarrow$  from j - 2 downto 0 do for *i* → from *j* - 2 downto 0 do<br>
for *k* → *i* + 1 to *j* - 1 do<br>
for all { A | A → BC ∈ grammar,<br>
and table[*i, k, B*] > 0 and table[*k, j,C*] > 0 }<br>
if (table[i,*i,A*] → P(A → BC) × table[*i,RB*] × table[*k,jC*]) th

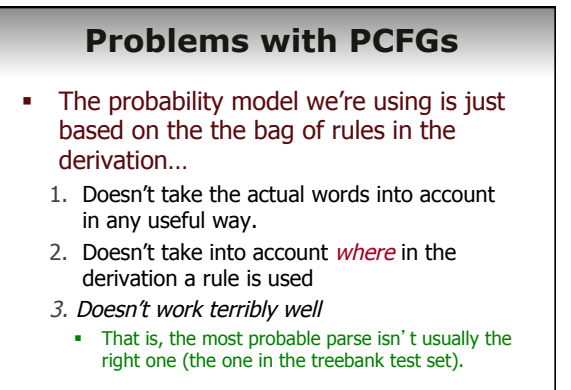

#### **Evaluation**

- § How do we measure how well a parser is working
	- § Assume we have a training/dev set from a treebank so we have "reference" answers for some set of trees.
- § We could look for straight accuracy across a test set of sentences
	- § How many sentences received the exactly correct parse?

#### **Evaluation**

§ That's too depressing

10/20/15 Speech and Language Processing - Jurafsky and Mart

- § And not informative enough --- we might be making useful changes to the system and not see any improvement given this metric
	- § The trees are getting better, but they're still not right.
- § A better metric looks at the contents of the reference tree and the hypothesis

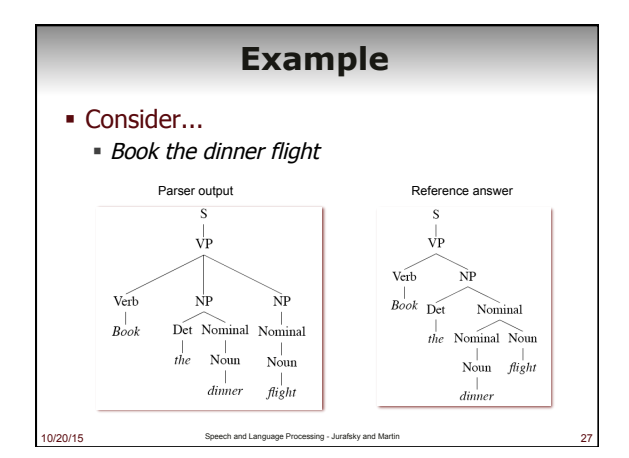

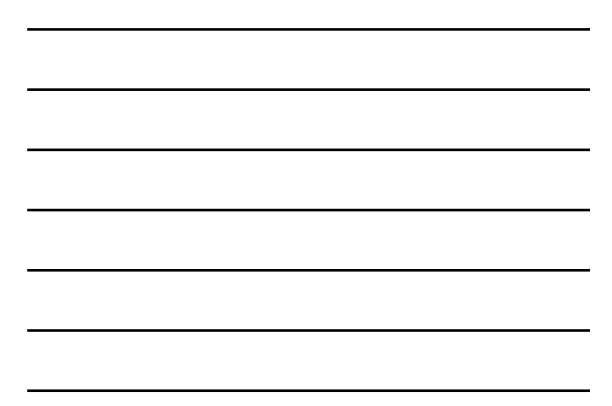

# **Evaluation**

#### ■ Precision

§ What fraction of the sub-trees in our parse match corresponding sub-trees in the reference answer

§ How much of what we're producing is right?

10/20/15 Speech and Language Processing - Jurafsky and Martin 28

#### § Recall

- § What fraction of the sub-trees in the reference answer did we actually get?
	- § How much of what we should have gotten did we get?

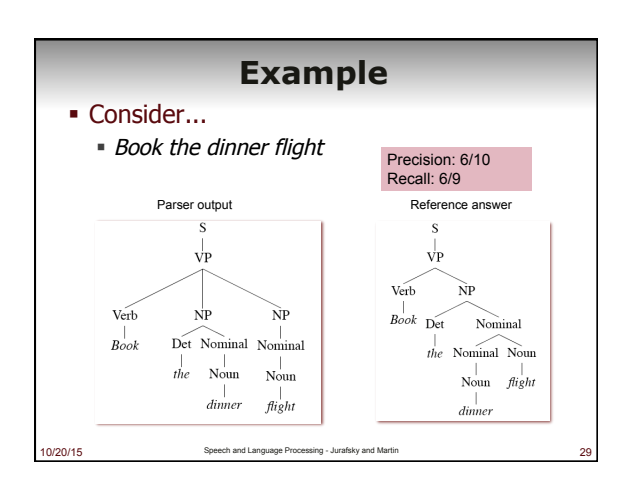

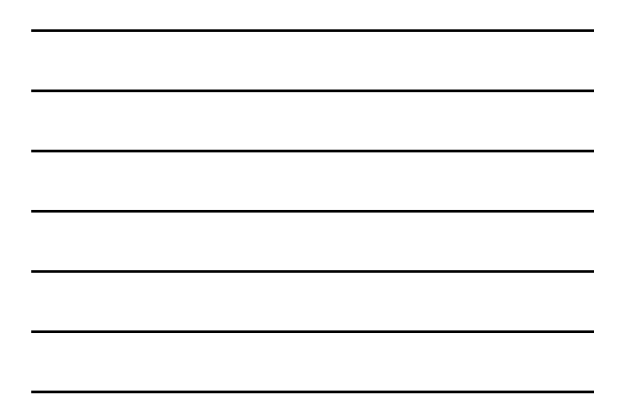

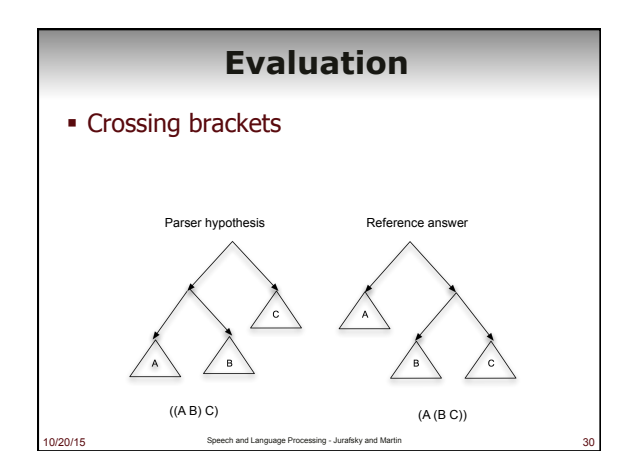

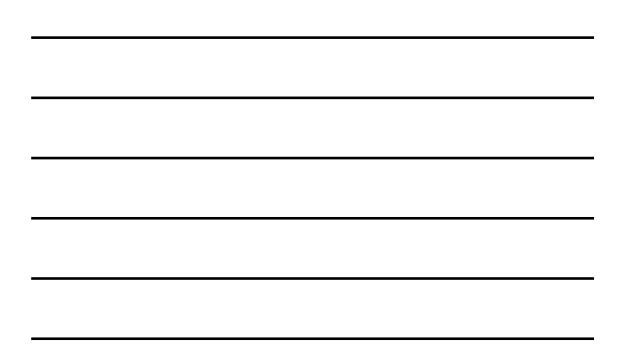

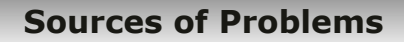

- § Attachment ambiguities
	- § PP attachment
	- § Coordination problems

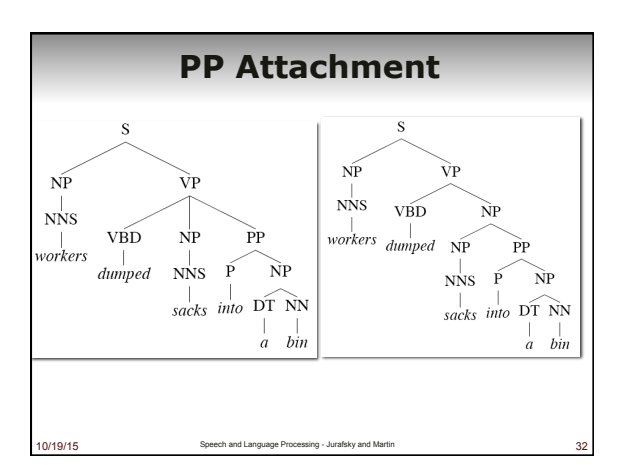

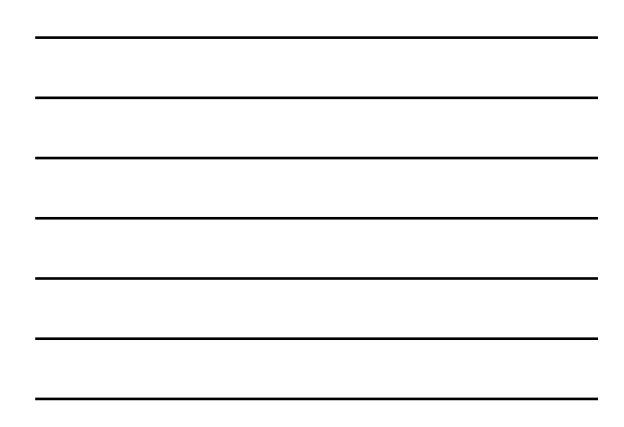

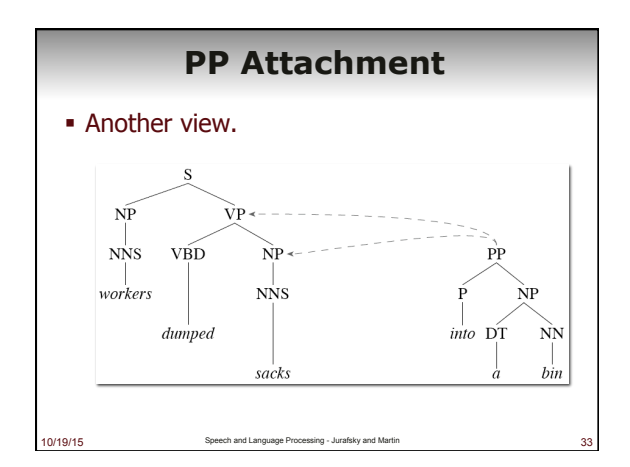

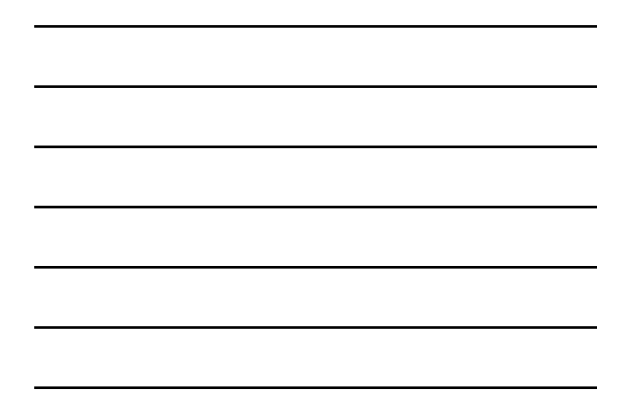

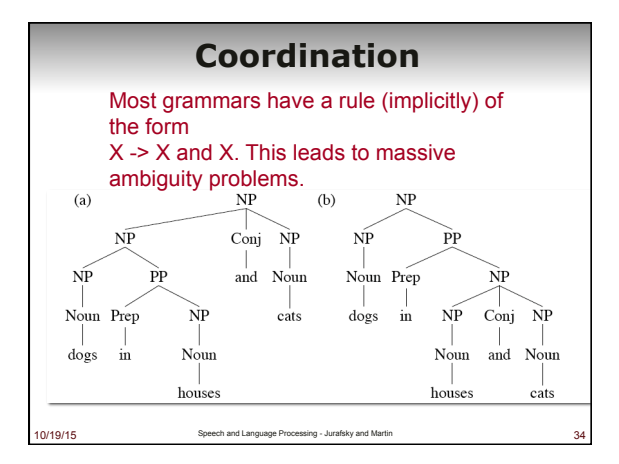

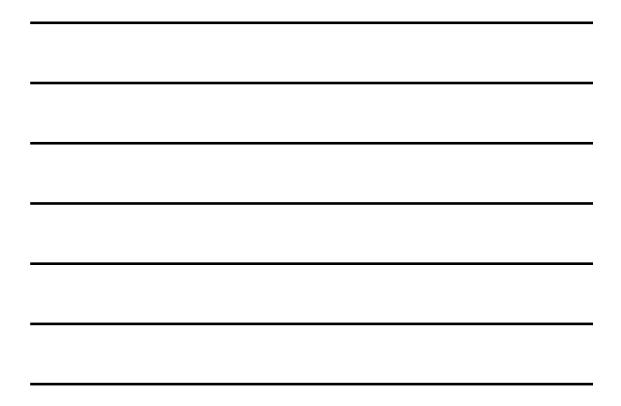

## **Better Statistical Parsing**

- § We'll look at two approaches to overcoming these shortcomings
	- 1. Rewriting the grammar to better capture the dependencies among rules
	- 2. Integrate lexical dependencies into the model 1. And come up with the independence assumptions needed to make it work.

10/19/15 Speech and Language Processing - Jurafsky